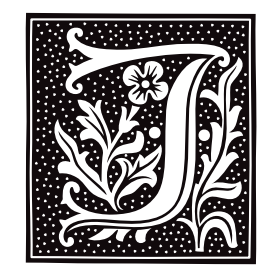

and the control of the control of the control of

# **j0()** — Mathematics Function (libm)

Compute Bessel function #include <math.h> double j0(*z*) double *z*;

j0() computes the Bessel function of the first kind for order 0 for its argument *z*.

## **Example**

This example, called **bessel.c**, demonstrates the Bessel functions j0(), j1(), and jn(). Compile it with the following command line

cc -f bessel.c -lm

to include floating-point functions and the mathematics library.

```
#include <errno.h>
#include <math.h>
#include <stdio.h>
#include <stdlib.h>
#define display(x) dodisplay((double)(x), #x)
dodisplay(value, name)
double value; char *name;
{
      if (errno)
            perror(name);
      else
            printf("%10g %s\n", value, name);
      errno = 0;
}
main()
{
      extern char *gets();
      double x;
      char string[64];
      for(i; j) {
            printf("Enter number: ");
            if(gets(string) == NULL)
                  break;
            x = atof(string);display(x);
            display(j0(x));
            display(j1(x));
            display(jn(0,x));
            display(jn(1,x));
            display(jn(2,x));
            display(jn(3,x));
      }
}
```
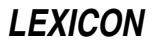

# **See Also**

j1(), jn(), libm

**j1()** — Mathematics Function (libm)

Compute Bessel function #include <math.h> double j1(*z*) double *z*;

j1() takes *z* and computes the Bessel function of the first kind for order 1.

## **Example**

For an example of this function, see the entry for **j0()**.

**See Also**

j0(), jn(), libm

**jn()** — Mathematics Function (libm)

Compute Bessel function #include <math.h> double jn(*n*, *z*) int *n*; double *z*;

jn() takes *z* and computes the Bessel function of the first kind for order *n*.

# **Example**

For an example of this function, see the entry for **j0()**.

#### **See Also**

#### j0(), j1(), libm

# **jobs** — Command

Print information about jobs jobs

The command jobs is used with the Korn shell's job-control feature. It prints information about all background jobs. The information printed is in the following format:

%*num [*+-*] pid status command*

*num* indicates the job number, + indicates that the job is the "current job"; - indicates that it is the "previous job". *pid* gives the process identifier of the job. *status* indicates the status of the job. *command* gives the job's command line.

For details about job control, see the Lexicon entry for **ksh**.

## **See Also**

#### commands, ksh

**join** — Command Join two data bases

join [-a [*n*] ] [-e *string* ] [-j[*n*] *keyf*] [-o *n.m ...*] [-t*c*] *file1 file2*

**join** processes the text files *file1* and *file2*, each of which contains a relational data base. If either file name is '-', the standard input is used for that file.

For the purposes of **join**, a data base file contains a set of records, one per input line. Each record contains a number of *fields.* One field is differentiated as *key* field for each file. Each file must be sorted by key field, for example with sort.

By default, the key field is the first field in each record. The -j option changes the key field number to *keyf* for the desired file. In this and other options below, the optional file number *n* must be 1 to indicate *file1* or 2 to indicate *file2*. If no *n* is given, both *file1* and *file2* are assumed.

Normally, fields are separated by any amount of white space (blanks or tabs). Leading blanks or tabs are not considered part of the fields. With the -t option, the separator character is *c*. With this option zero-length fields are possible; every occurrence of the separator ends the previous field and starts a new one.

Output consists only of records for which the key field occurs in both files. As a consequence of the sorted order of the input, the output is also sorted by the key field. Each output record has first the key field, then each field from the *file1* record but the key field, and then each field from the *file2* record but the key field. Fields are separated in the output with the specified field character, or with a space character if no -t option was given. Output records are always terminated with a newline. Under the -e option, *string* is printed for each empty field.

The -a option enables printing of records found in only file *n*. If *n* is missing, unpaired records are printed from both input files. To output only certain fields, the -o option precedes a list of desired fields to print. Each element is of the form *n.m* where *n* is the file number and *m* is the field number.

For example,

join -t: -j1 3 -o 1.3 2.4 1.4 1.1 2.2 filea fileb

joins filea and fileb which have fields separated by the colon (':') character. The join field number is 3 for filea and 1 (by default) for fileb. The selected five fields are produced in the output.

**See Also**

awk, comm, commands, sort, uniq

## **jrand48()** — Random-Number Function (libc)

Return a 48-bit pseudo-random number as a long integer long jrand48(*xsubi*) unsigned short *xsubi*[3];

Function **irand48()** generates a 48-bit pseudo-random number, and returns its upper 32 bits in the form of a **long**. The value returned is (or should be) uniformly distributed throughout the range of -2^31 through 2^31. *xsubi* is an array of three unsigned short integers from which the pseudo-random number is built.

**See Also**

libc, srand48()

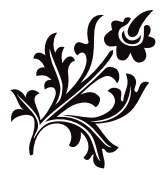